Title stata.com

**eteffects postestimation** — Postestimation tools for eteffects

Postestimation commands predict estat Remarks and examples Also see

# **Postestimation commands**

The following postestimation command is of special interest after eteffects:

| Command          | Description                  |
|------------------|------------------------------|
| estat endogenous | perform tests of endogeneity |

The following standard postestimation commands are available after eteffects:

| Command         | Description                                                                                         |
|-----------------|----------------------------------------------------------------------------------------------------|
| estat summarize | summary statistics for the estimation sample                                                        |
| estat vce       | variance-covariance matrix of the estimators (VCE)                                                  |
| estimates       | cataloging estimation results                                                                       |
| etable          | table of estimation results                                                                         |
| hausman         | Hausman's specification test                                                                        |
| lincom          | point estimates, standard errors, testing, and inference for linear combinations of coefficients    |
| nlcom           | point estimates, standard errors, testing, and inference for nonlinear combinations of coefficients |
| predict         | treatment effects, conditional means at treatment, propensity scores, etc.                          |
| predictnl       | point estimates, standard errors, testing, and inference for generalized predictions                |
| test            | Wald tests of simple and composite linear hypotheses                                                |
| testnl          | Wald tests of nonlinear hypotheses                                                                  |

## predict

### **Description for predict**

predict creates a new variable containing predictions such as treatment effects, conditional means, propensity scores, and linear predictions.

### Menu for predict

Statistics > Postestimation

### Syntax for predict

| statistic       | Description                                             |  |  |  |
|-----------------|---------------------------------------------------------|--|--|--|
| Main            |                                                         |  |  |  |
| te              | treatment effect; the default                           |  |  |  |
| <u>cm</u> ean   | conditional mean at treatment level                     |  |  |  |
| ps              | propensity score                                        |  |  |  |
| xb              | linear prediction                                       |  |  |  |
| psxb            | linear prediction for propensity score                  |  |  |  |
| <u>xbt</u> otal | linear prediction, using residuals from treatment model |  |  |  |

Specify one new variable with te; specify one or two new variables with cmean, ps, and xb.

## **Options for predict**

Main

te, the default, calculates the treatment effect.

- cmean calculates the conditional mean for the control group. To also obtain the conditional mean for the treatment group, specify two variables. If you want the conditional mean for only the treatment group, specify the tlevel option.
- ps calculates the probability of being in the control group. To also obtain the probability of being in the treatment group, specify two variables. If you want the probability of being in the treatment group only, specify the tlevel option.
- xb calculates the linear prediction for the control group. To also obtain the linear prediction for the treatment group, specify two variables. If you want the linear prediction for only the treatment group, specify the tlevel option.

psxb calculates the linear prediction for the propensity score.

xbtotal calculates the linear prediction for the control group, including the residuals from the treatment model as regressors. To also obtain the linear prediction for the treatment group, specify two variables. If you want the linear prediction, including the residuals from the treatment model as regressors, only for the treatment group, specify the tlevel option.

tlevel specifies that the statistic be calculated for the treatment group; the default is to calculate the statistic for the control group.

scores calculates the score variables. For eteffects, this is the same as the residuals in the moment conditions used by the generalized method of moments (see [R] gmm). For the average treatment effect, the average treatment effect on the treated, and the potential-outcome means, parameter-level scores are computed. For the auxiliary equations, equation-level scores are computed.

#### estat

### Description for estat

estat endogenous performs a Wald test to determine whether the estimated correlations between the treatment-assignment and potential-outcome models are different from zero. The null hypothesis is that the correlations are jointly zero. Rejection of the null hypothesis suggests endogeneity.

#### Menu for estat

Statistics > Postestimation

### Syntax for estat

estat endogenous

collect is allowed with estat endogenous; see [U] 11.1.10 Prefix commands.

# Remarks and examples

stata.com

# Example 1: Testing for endogeneity

In example 3 of [CAUSAL] eteffects, endogeneity could arise if unobservable factors that determine wages are correlated with the decision to live in an urban area. If there is no endogeneity, we would prefer to use one of the teffects estimators because they will give us the more efficient standard errors. The control-function approach used by eteffects allows us to test for endogeneity.

The control-function approach estimates the correlation between the unobservables of the treatmentassignment and potential-outcome models. If there is no correlation between the unobservables, then there is no endogeneity. We test for correlation, and thus for endogeneity, by typing

```
. use https://www.stata-press.com/data/r18/nlsy80
. eteffects (wage exper iq i.college, exponential nocons)
> (urban i.college fcollege)
 (output omitted)
. estat endogenous
Test of endogeneity
HO: Treatment and outcome unobservables are uncorrelated
           chi2(2) = 275.36
         Prob > chi2 =
                        0.0000
```

We reject the null hypothesis of no endogeneity. This suggests that unobservable factors that determine wages mediate the decision to live in an urban area.

#### □ Technical note

The estimated correlations between the unobservables of the treatment-assignment and potential-outcome models are auxiliary parameters. They appear under the headings TEOMO and TEOM1, which refer to treatment residuals (TE) for outcome model 0 (OMO) and outcome model 1 (OM1), when the option aequations is specified.

For the model in example 3 of [CAUSAL] **eteffects** with the aequations option, the results are the following:

. eteffects (wage exper iq i.college, exponential nocons)

> (urban i.college fcollege), aequations

Iteration 0: EE criterion = 2.903e-25

Iteration 1: EE criterion = 2.903e-25 (backed up)

Endogenous treatment-effects estimation Number of obs = 935

Outcome model: exponential Treatment model: probit

| wage         | Coefficient | Robust<br>std. err. | z      | P> z  | [95% conf. | interval] |
|--------------|-------------|---------------------|--------|-------|------------|-----------|
| ATE urban    | 404 0405    | 04 74000            | 45.45  | 0.000 | 440.00     | 540,0704  |
| (1 vs 0)     | 481.0465    | 31.74882            | 15.15  | 0.000 | 418.82     | 543.2731  |
| POmean       |             |                     |        |       |            |           |
| urban        |             |                     |        |       |            |           |
| 0            | 233.8083    | 13.51028            | 17.31  | 0.000 | 207.3286   | 260.288   |
| TME1         |             |                     |        |       |            |           |
| college      |             |                     |        |       |            |           |
| 1            | .195811     | .1012119            | 1.93   | 0.053 | 0025607    | .3941827  |
| fcollege     | .1069748    | .0992075            | 1.08   | 0.281 | 0874683    | .3014179  |
| _cons        | .498012     | .056408             | 8.83   | 0.000 | .3874543   | .6085698  |
| OMEO         |             |                     |        |       |            |           |
| exper        | .0193244    | .0085633            | 2.26   | 0.024 | .0025405   | .0361082  |
| iq           | .0099473    | .0036949            | 2.69   | 0.007 | .0027053   | .0171892  |
|              |             |                     |        |       |            |           |
| college      | 274.05.00   | 0070000             | 4 20   | 0 465 | 0000000    | 4504400   |
| 1            | 3718598     | .2678636            | -1.39  | 0.165 | 8968629    | .1531433  |
| OME1         |             |                     |        |       |            |           |
| exper        | .0238566    | .017597             | 1.36   | 0.175 | 0106329    | .058346   |
| iq           | .0148581    | .0113311            | 1.31   | 0.190 | 0073505    | .0370667  |
| college      |             |                     |        |       |            |           |
| correge<br>1 | 1.236947    | .6401383            | 1.93   | 0.053 | 0177013    | 2.491595  |
|              |             |                     |        |       |            |           |
| TEOMO        |             |                     |        |       |            |           |
| _cons        | -7.771932   | .6406251            | -12.13 | 0.000 | -9.027534  | -6.51633  |
| TEOM1        |             |                     |        |       |            |           |
| _cons        | 16.7739     | 4.777519            | 3.51   | 0.000 | 7.410131   | 26.13766  |

4

Among other things, we can use these correlations to test the joint significance of the coefficients on the residuals from the treatment-assignment models. This is equivalent to the endogeneity test in example 1. We type

```
. test [TEOMO]_cons [TEOM1]_cons
(1)
      [TEOMO]_cons = 0
(2)
      [TEOM1]_cons = 0
          chi2(2) = 275.36
        Prob > chi2 =
                         0.0000
```

#### Also see

[CAUSAL] eteffects — Endogenous treatment-effects estimation [U] 20 Estimation and postestimation commands

Stata, Stata Press, and Mata are registered trademarks of StataCorp LLC. Stata and Stata Press are registered trademarks with the World Intellectual Property Organization of the United Nations. StataNow and NetCourseNow are trademarks of StataCorp LLC. Other brand and product names are registered trademarks or trademarks of their respective companies. Copyright (c) 1985-2023 StataCorp LLC, College Station, TX, USA. All rights reserved.

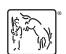

For suggested citations, see the FAQ on citing Stata documentation.